## **ขั้นตอนการให้บริการ การรับบริจาคครุภัณฑ์ กองบริหารวิทยาเขตจันทบุรี ส านักงานอธิการบดี มหาวิทยาลัยบูรพา วิทยาเขตจันทบุรี**

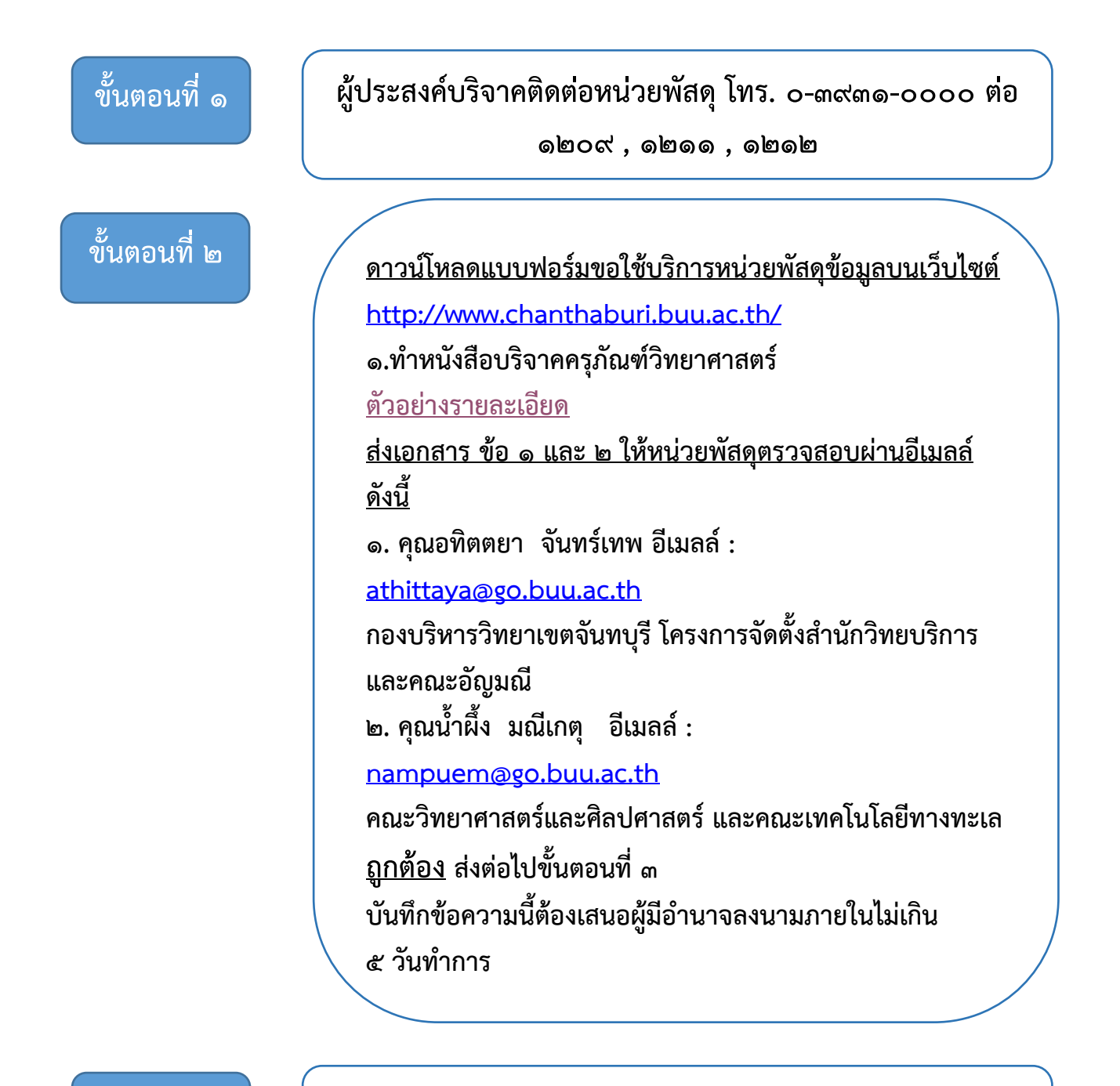

**ขั้นตอนที่ ๓ จนท.พัสดุ แจ้งผู้บริจาคถึงผลการบริจาคครุภัณฑ์**